### **MSI Dual Core Center With Keygen For PC**

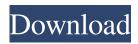

#### MSI Dual Core Center Crack Activation Code Latest

A sophisticated toolbox and GPU overclocking utility to boost performance of Dual-Core with maximum fan speeds. Simplified and intuitive user interface. Quiet computing and fan modes with user selectable fan-speed and RPM ranges. Quicker detection of System resources and CPU temperature Automatically adjusts CPU clock speed or enters overclocking mode based on changes in CPU load. MSI Dual Core Center Torrent Download is one of the best overclocking tools and undervolting available for DIGI+ MSI motherboards. Unlike other utilities, it can optimize not only the CPU but the GPU also. It requires a beefy processor and overclock your A.I. Turbofan to its limit. Haunt your friends and crush their score on Codemasters fighting game, but please, have fun and buy this software, not this T-shirt. MSI Dual Core Center Cracked 2022 Latest Version for DIGI+ Compatibility is based on manufacturer's motherboard web-sites and not on the program itself. A: I had the same questions when I first saw the software. It seems to be a reasonable solution for a custom i5 system which is within the same price range as mine. I put most of my gaming time and money into audio and video recording and would like to extract as much performance as I can from my chip. While SSD's are expensive, memory sticks are cheap. The price difference is by far the most important factor for me, because when I go to a gaming event I will never do it more than twice a year and I need to make sure that I am pushing my limits just as hard as possible on these two occasions. That is when I need the performance. I built my system with an i5-3770k, which is a great processor, until you run out of memory. The software doesn't offer a memory profiler for example, so it's not smart enough to suggest maxing out memory while you play. However, the software is able to overclock both my CPU and my GPU, so that's definitely a plus. However, as I got used to the software and found some speed improvements, I switched to a slightly faster graphics card, which I am now able to double the performance. The software didn't remember the settings I had set while disconnecting and connecting my external monitor, which is a bit of a downside. 1. Field of the Invention The present invention relates to a light emitting diode (LED) for use in

## MSI Dual Core Center License Key Download [Win/Mac]

The main interface of MSI Dual Core Center Free Download is not that complex, even though it includes different features. It gives you access to a pretty comprehensive overclocking system. MSI Dual Core Center includes 16 profiles to work with, including quick rest settings, running in silent mode, and more. In order to set a profile, you will need to first press the Save button and then scroll to the profile you want. You can save a profile to either the internal profile directory on the hard drive or to the profile directory located in the MSI Dual Core Center folder on the hard drive. As for the default settings, there are three different types of profiles available, the first one being the one with auto detection. When you start playing a game or watching a movie, the Clock profile will detect the load on the CPU. However, you can also override the default auto detection. For example, if you want to change your CPU to 3.7GHz instead of 3.9GHz, you can do so by using the shift button. If you are in auto detection mode, this will be taken into account. Additional useful features include the option to save a profile to the registry, so that it can be used whenever you start the computer. You can also create your own profiles to save them in case you lose them. Customization can be done on the main interface by clicking on the AI button. There, you can adjust the clock and fan speed as you like. You will need to change the CPU to the one you would like the program to monitor. If the CPU is overclocked, you should check the "Is Force CPU to Overclock" checkbox. If you have changed the frequency manually, you will need to press the Apply button. The AI section also lets you increase the CPU temperature limits. Unfortunately, you are unable to fine-tune fan speed, only the CPU clock. Another thing you will be unable to change are the displayed dimensions of

the CPU, although you can adjust the percentage of protection in the "CPU Fan" section. The last section of MSI Dual Core Center includes the MSI Dual Core Center settings, which includes the following features: CPU ID CPU Settings Program Settings Diagnostics Games and FPS UAE Direct3D CPU Heat As for the CPU ID, you will find the following information: The main interface of MSI Dual Core Center is not that complex, even though it includes different features. It gives you access 6a5afdab4c

# MSI Dual Core Center Activation Code With Keygen Free 2022 [New]

The Main Features of MSI Dual Core Center: -The very core of the software: automated out-of-the-box monitoring for each and every MSI mainboard! -Dynamic Overclocking Technology (DOT): Overclock automatically and intelligently in accordance to the users needs in order to provide stable, uncorrupted performance. -Customized presets for enhanced performance to suit your daily use: -AV, Game, Office, Silence and Cool profiles: In the first stage, these profiles present a comparison between old and new settings for default values, and allow you to set up new values that suit your needs. -Customized settings for both the motherboard clock and fan speed: You can specify the desired values for the motherboard clock and fan speed, which are saved with these values to create a personal profile. -CPU measurement with graph view: Monitor the CPU temperature in real time, view the temperature and voltage with graph view, set the alarm of above and below temperature thresholds, and much more! -FSB measurement with graph view: Monitor FSB, overclock settings and temperature with graph view, set the alarm thresholds, and much more! -Software: The software is OS-independent. Only the GUI tool is relevant for MSI mainboards. -AntiVirus: The Overclocking technology is protected from the interference of harmful software (viruses, malware, etc.). -Multi-language: The software is available in a number of languages: German, French, Italian, Spanish, Polish, Russian, Chinese, Japanese, Korean, Romanian, Hungarian, Czech, Finnish, Romanian, Slovenian, Turkish, Bulgarian, Ukrainian, Serbian, Vietnamese, Greek, Slovenian, Persian, Hebrew, Croatian, Czech, Serbian, Portuguese, Finnish, German and Ukrainian. Some ratings and comments: One of the best freeware for overclocking included in this tool. It gives a detailed assessment of all the motherboard CPU parameters. It even supports a fan speed of 120%, which is a bonus on a software of this category. It is free of charge, and only has a few bugs, which are easy to fix. Cons: As I mentioned, the software is limited to MSI motherboards only. You can make any changes that you want. Also, it is an overclocking tool that does not prevent overclocking when doing CPU-Z profiling. It is more suitable for the segment of user that do not want to spend time on trying to optimize

#### What's New In MSI Dual Core Center?

MSI Ultra Durable Center is an overclocking utility, which aims to give you more control over the performance of your CPU and overclock your board. Ultra Durable Center was designed for MSI boards exclusively, therefore installing onto a different configuration is not a good idea, as several compatibility issues might occur. The installation process takes a couple of minutes and so does the acquaintance with the main GUI. Installing the program, you will find the following sections: 1. GUI Section -Here, you will see the main menu that houses the different overclocking configuration tools, which allow you to optimize your PC in different respects. 2. CPU Section - In this section, you will see the current CPU performance overview, as well as the current frequency and fan speed. 3. Fan Section - In this section, you will see a list of the current fans and their settings. 4. Clock Section - Here, you will see the current overclocking settings for the motherboard, which include the FSB (from the BCLK to the CPU clock), multiplier and PLL settings. 5. Compatibility Section - In this section, you will see a list of compatible devices, which includes CPUs, motherboards, graphics cards, RAM, sound cards and more. 6. Tools Section - Here, you will find six different tools for monitoring CPU performance, including a clock meter, voltage meter, temps sensor, USB ID scanner, lock scanner and a memory tester. In this section, you will be able to monitor the temperature of your processor and, consequently, you will be able to perform memory overclocking if needed. Thus, you can use Ultra Durable Center to overclock your CPU and allow it to run at its highest performance. Additionally, in this section you will be able to optimize your fans, in order to better cool the processor. You can also adjust the speed of your fans according to your preferences. Lastly, in this section, you can tweak the operating system and other system utilities, such as the power management. Thus, Ultra Durable Center is a multifunctional program, which allows you to optimize the performance of your PC in different ways. If the overclocking is not enough, you can also tweak your power management. In conclusion, Ultra Durable Center is meant to optimize and improve your PC's performance, but only if used correctly. Ultra Durable Center Description: Far Cry Primal Free Download Far Cry Primal is an open

# **System Requirements For MSI Dual Core Center:**

- Windows 8 - 512 MB of RAM - 2GB of space for installation - Intel Pentium Dual Core CPU 1.6GHz or AMD Athlon - DirectX 11 Note: If you wish to run BAM! Prime Wars, you will need at least a 256MB graphics card. Contact: Contact us if you have problems, bugs, or questions: Contact Us. Features: - 4K resolution support. - Customizable UI. - Dynamic music by Bl

### Related links:

https://bizzbless.com/wp-content/uploads/2022/06/MovieGate Crack PCWindows April2022.pdf https://skillz4hire.com/wp-content/uploads/2022/06/Urin Crack Activation Code Free.pdf http://saddlebrand.com/?p=7946

https://crueltyfreemodels.com/wp-content/uploads/2022/06/Cutter Joiner Crack 3264bit.pdf https://cucinino.de/wp-content/uploads/lauger.pdf

https://michele-damico.com/?p=25933

https://integritysmallbusiness.com/wp-content/uploads/2022/06/JIBS\_Crack\_Free\_PCWindows.pdf https://myhomemart.net/lord-siddharta-brilliant-enlightenment-crack-free-download-3264bit/diet-guide/https://cdn.lyv.style/wp-content/uploads/2022/06/08131244/Altova\_StyleVision\_Enterprise\_Edition.pdf https://oscareventshouse.uk/wp-content/uploads/2022/06/peritaka.pdf